# Alcatel **OmniPCX** *Enterprise* **Alcatel 4018/4019**

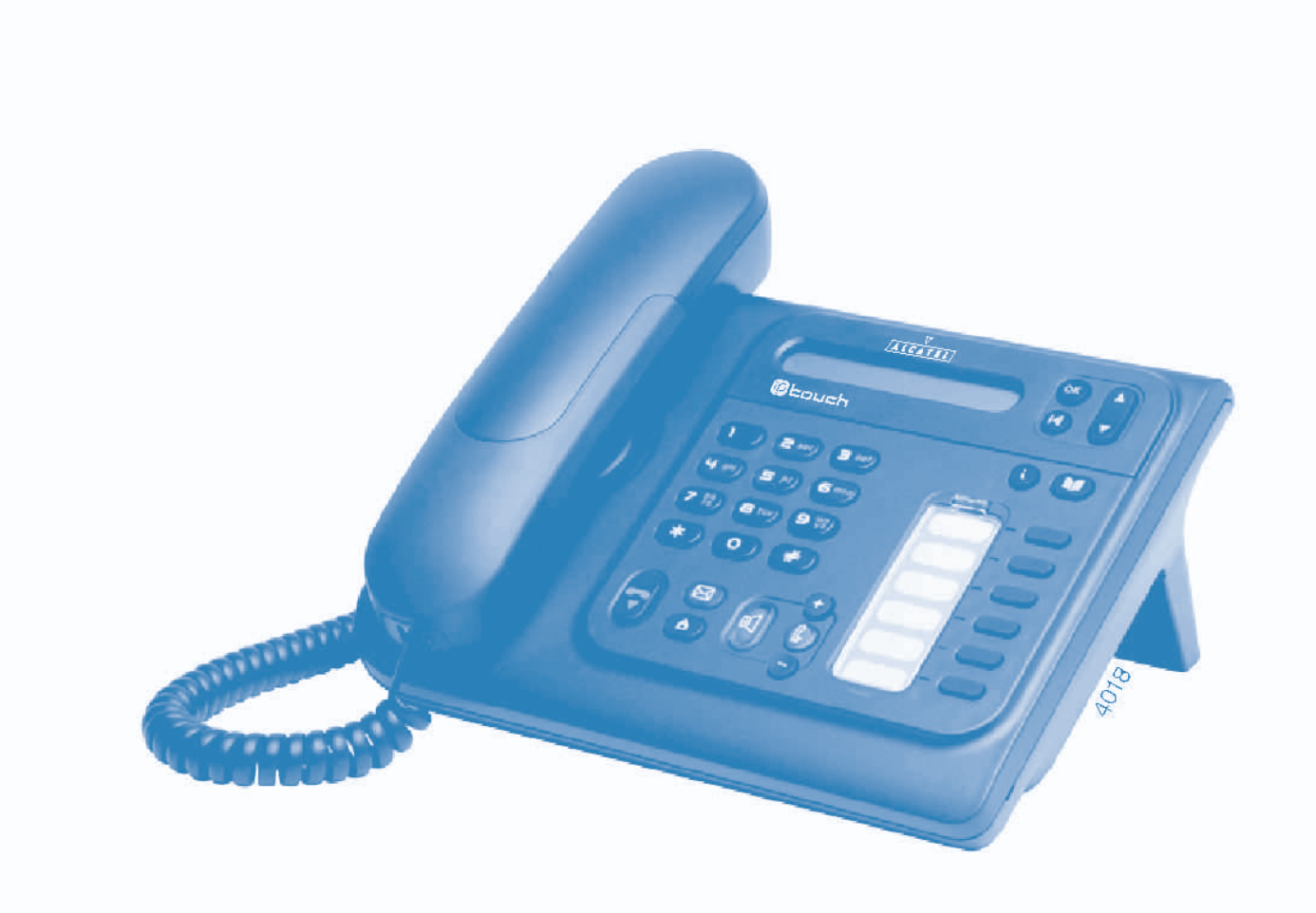

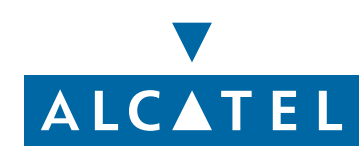

#### *Manuel utilisateur*

#### Introduction

En choisissant un téléphone de la gamme 4018/4019, vous faites confiance à **Alcatel** : nous vous en remercions. Votre poste 4018 (IP)/4019 (numérique) vous apporte tous les avantages de sa nouvelle ergonomie, pour une communication plus performante.

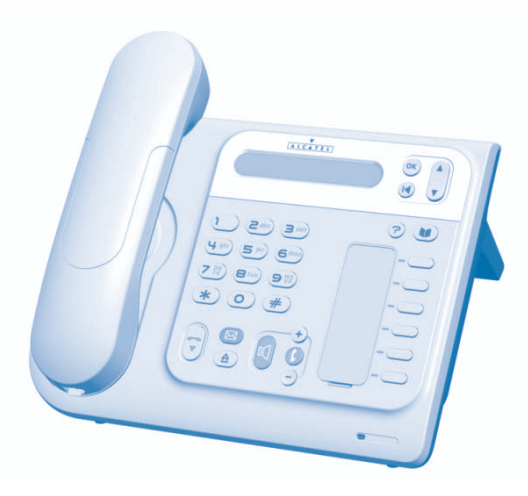

#### Comment utiliser ce guide

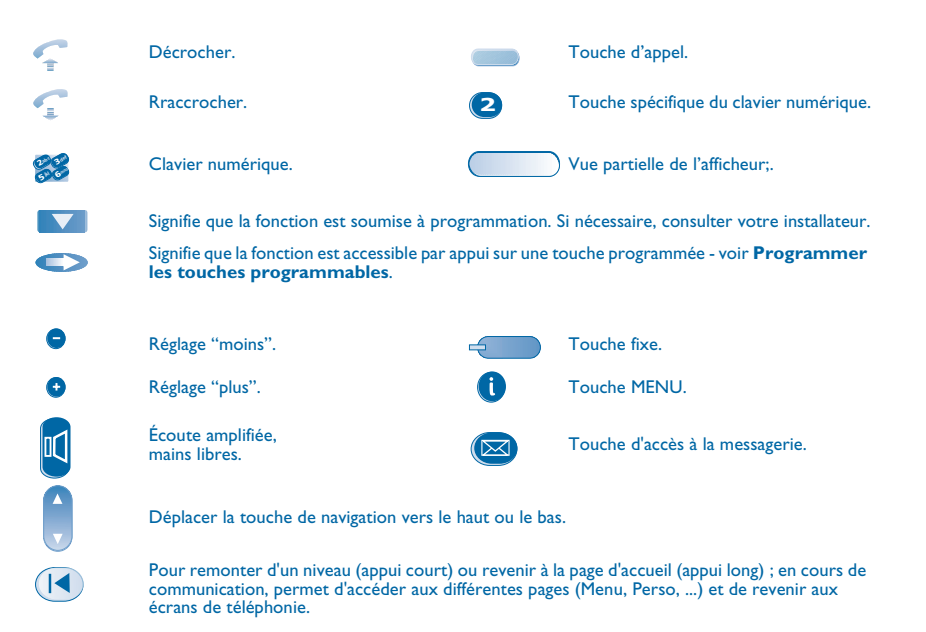

De petits icones ou du texte peuvent venir enrichir ces symboles.

#### *Sommaire*

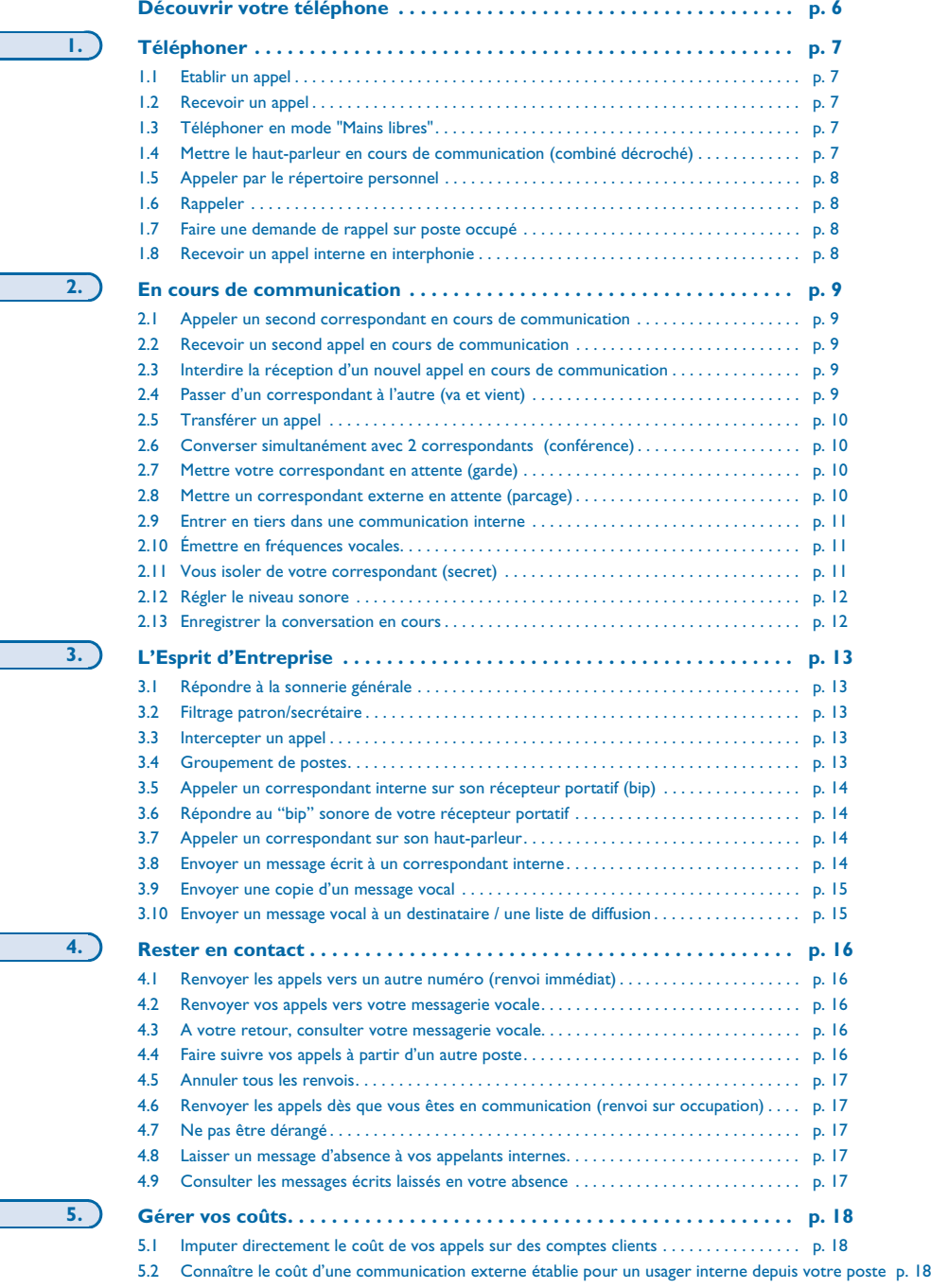

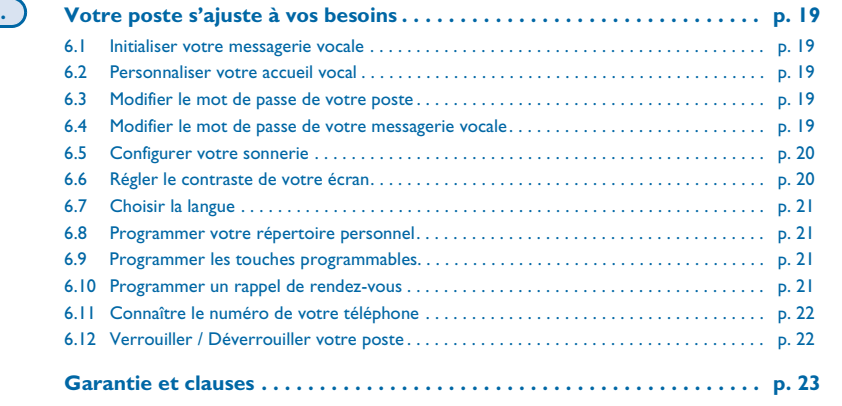

**5**

**6.**

### *Découvrir votre téléphone*

<span id="page-5-0"></span>**Combiné téléphonique**

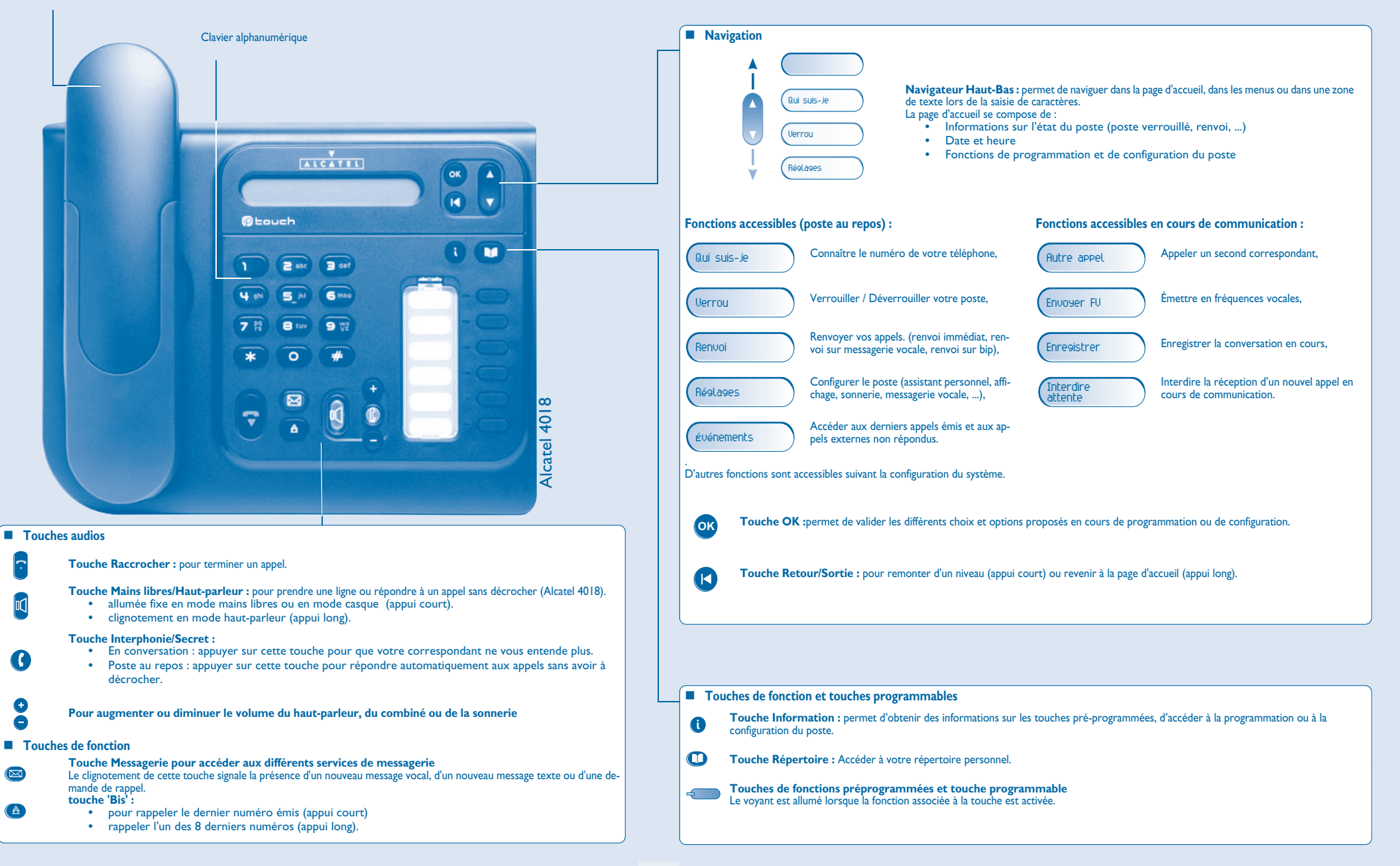

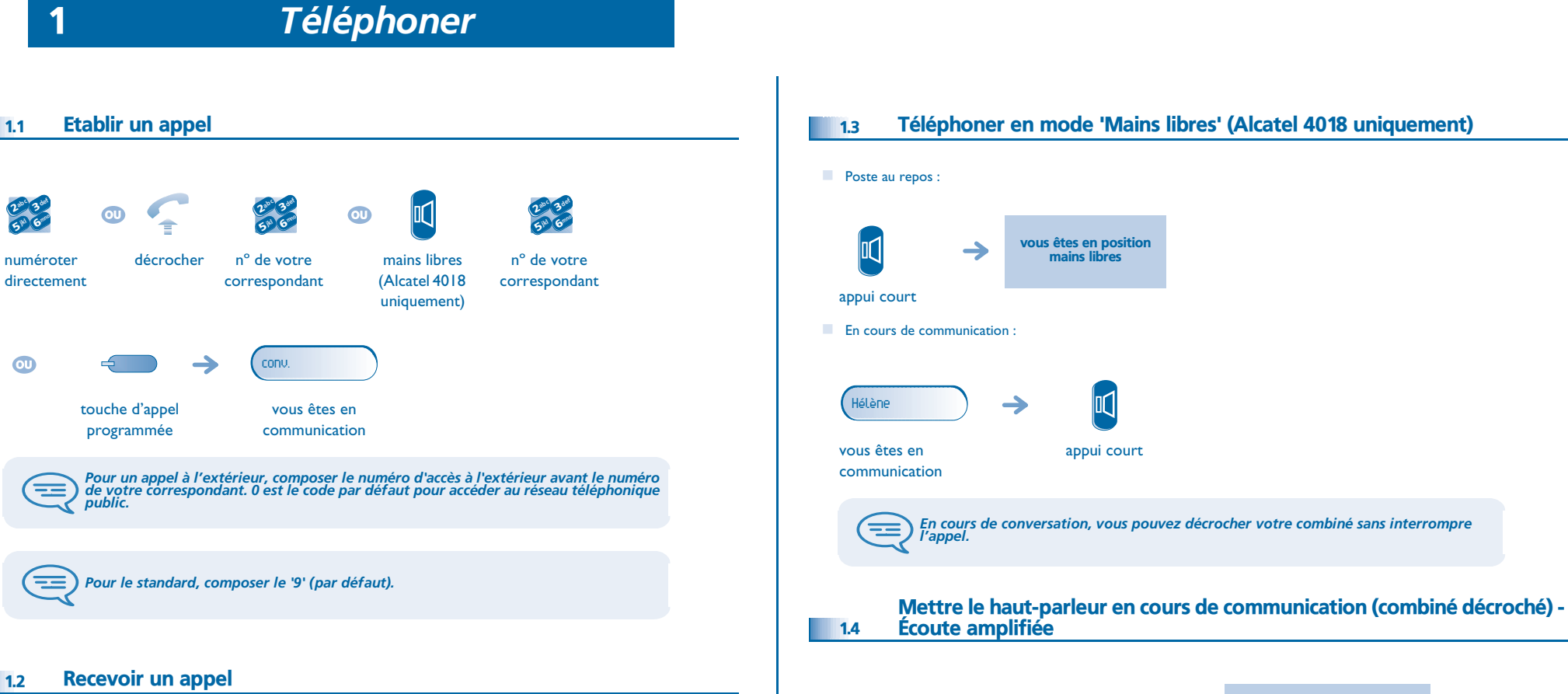

#### <span id="page-6-2"></span> $1.2$

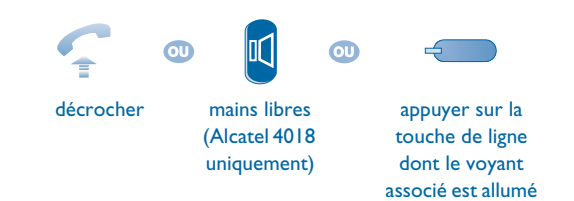

<span id="page-6-4"></span>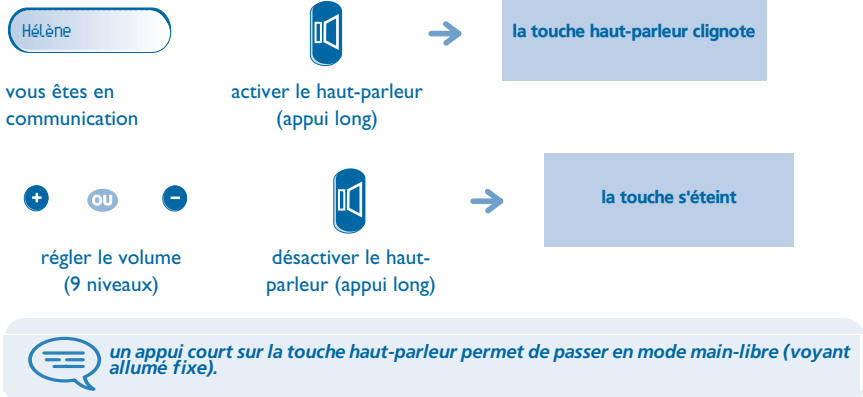

#### <span id="page-6-3"></span>Téléphoner en mode 'Mains libres' (Alcatel 4018 uniquement)

vous êtes en position mains libres

appui court

Ⅱ

#### 1

<span id="page-6-1"></span><span id="page-6-0"></span>1.1

 $\boldsymbol{\imath}$ 6**5** 3abc 3 def jkl Gmmo

m

Æ

三

numéroter

# <span id="page-7-3"></span>*Téléphoner*

<span id="page-7-2"></span><span id="page-7-1"></span><span id="page-7-0"></span>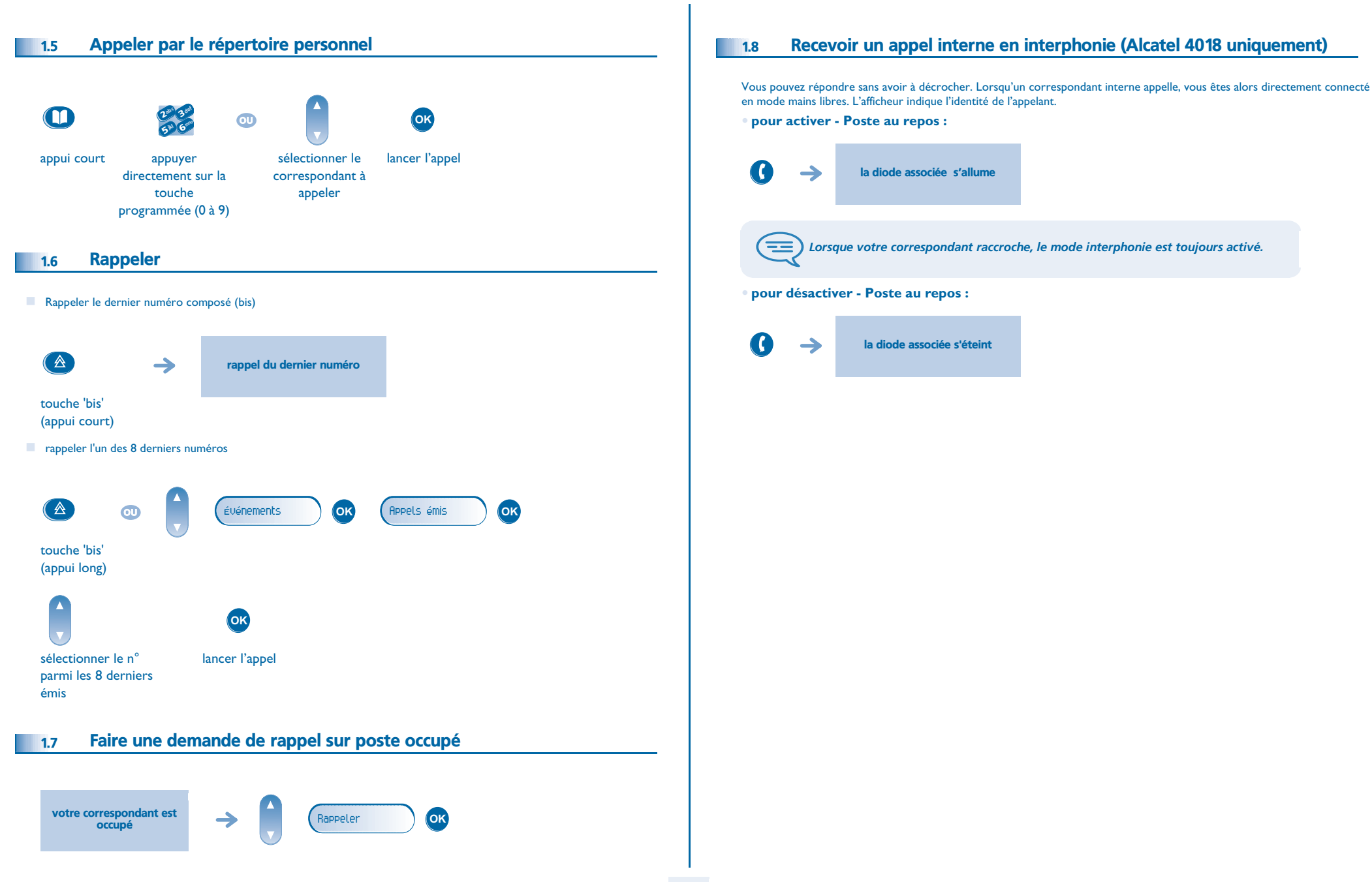

<span id="page-8-4"></span><span id="page-8-3"></span><span id="page-8-2"></span><span id="page-8-1"></span><span id="page-8-0"></span>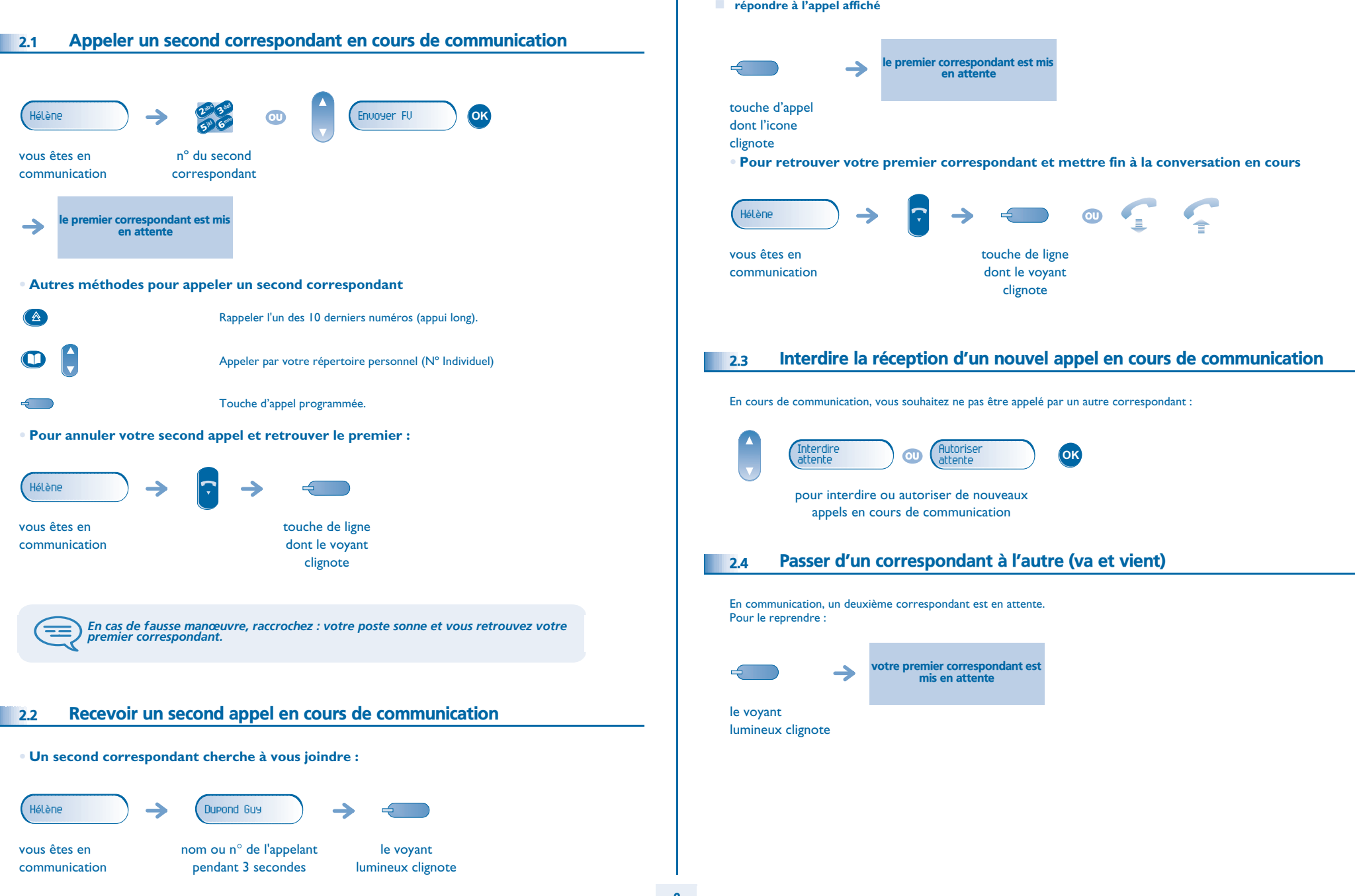

<span id="page-9-3"></span><span id="page-9-2"></span><span id="page-9-1"></span><span id="page-9-0"></span>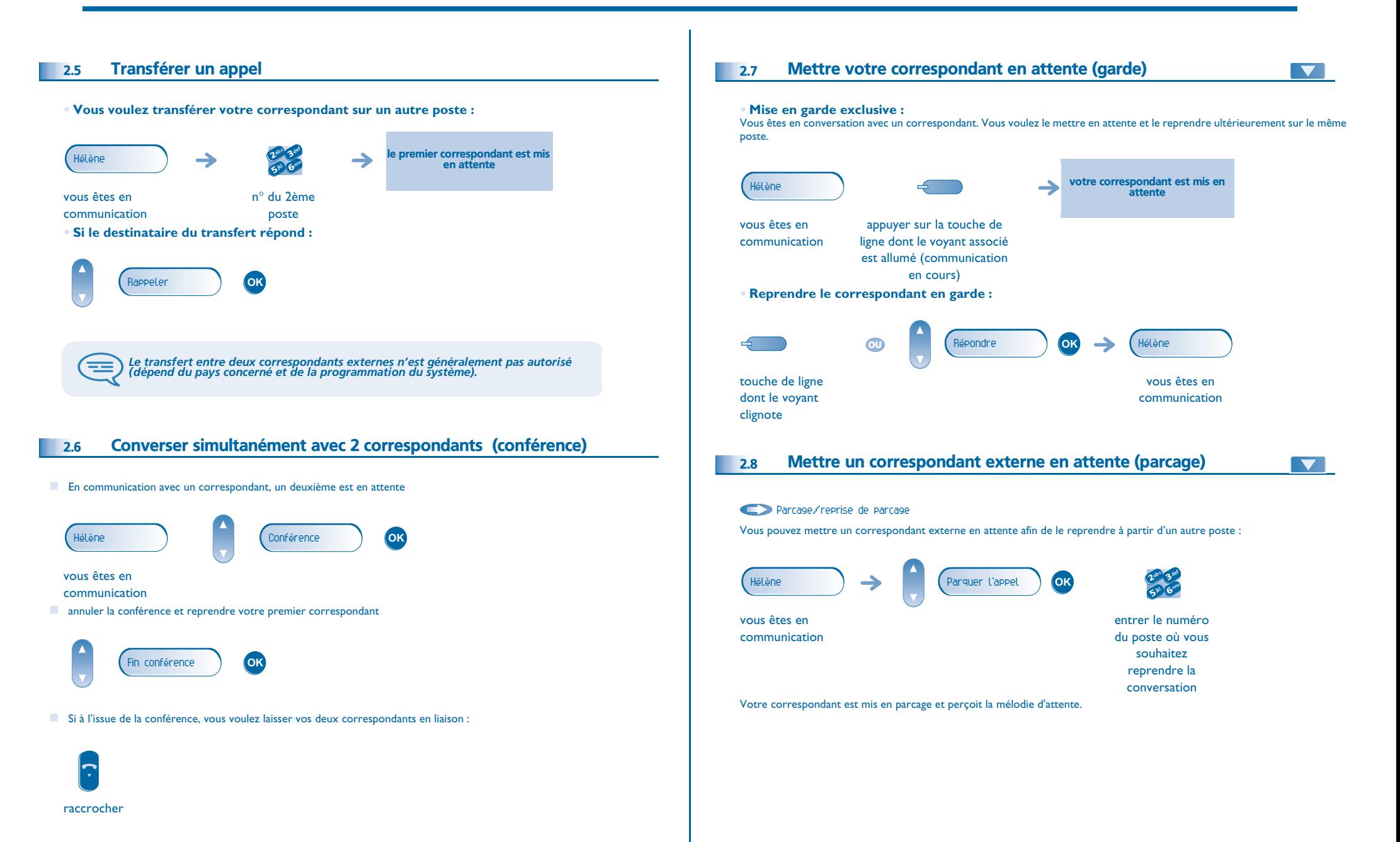

<span id="page-10-2"></span><span id="page-10-1"></span><span id="page-10-0"></span>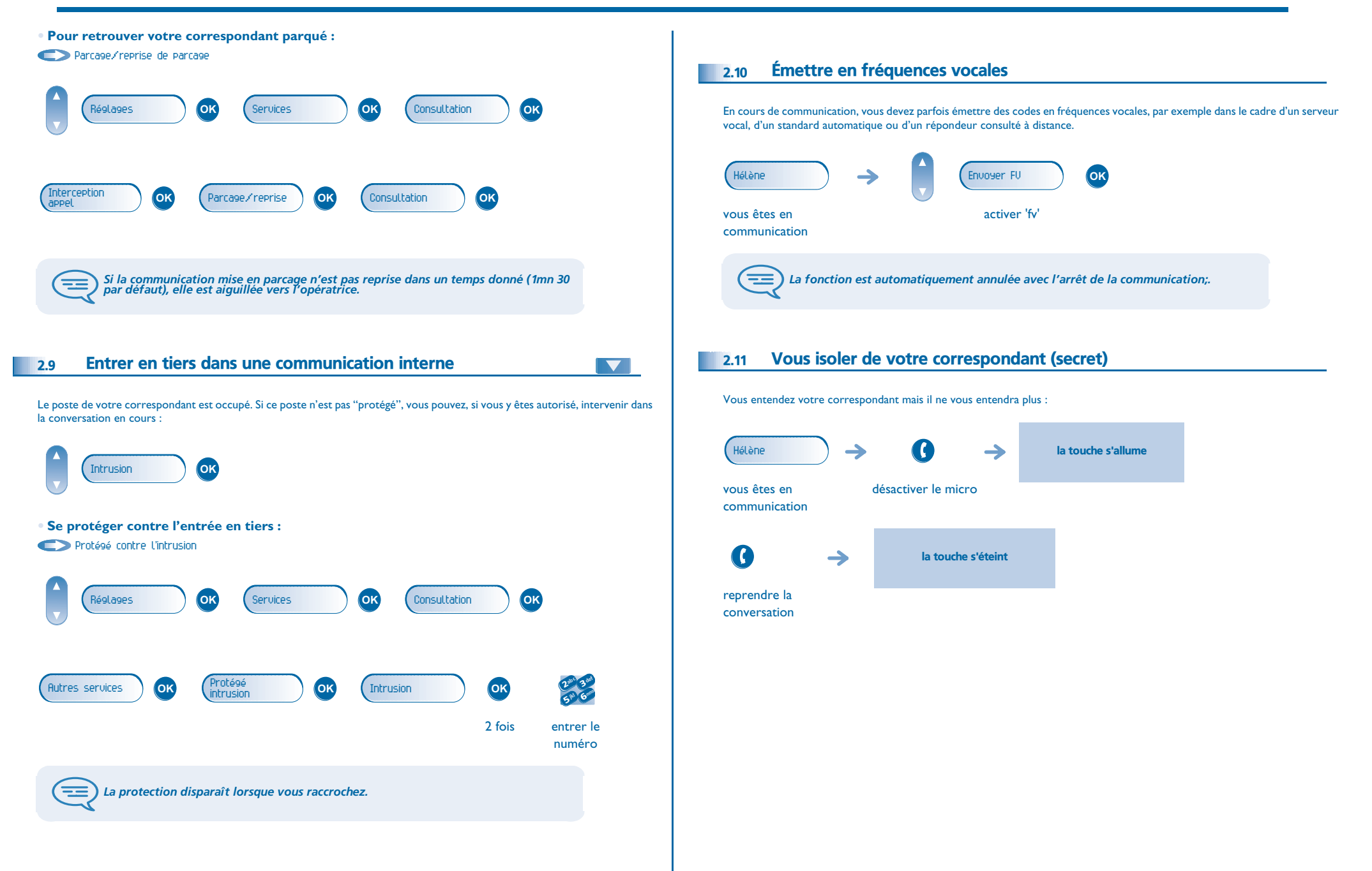

<span id="page-11-0"></span>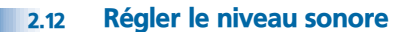

<span id="page-11-1"></span>En communication, pour régler le niveau sonore du haut-parleur ou du combiné: Hélène  $\rightarrow$  $\bullet$ e **COL** régler le niveau sonore vous êtes en communication Enregistrer la conversation en cours 2.13En cours de communication, pour enregistrer la conversation : **OK**Enregistrer $\overline{\mathbf{M}}$ pour démarrer pour arrêter l'enregistrement l'enregistrement Lors du début ou de la fin de l'enregistrement, votre correspondant perçoit un signal sonore. <span id="page-12-4"></span><span id="page-12-3"></span>3

<span id="page-12-2"></span><span id="page-12-1"></span><span id="page-12-0"></span>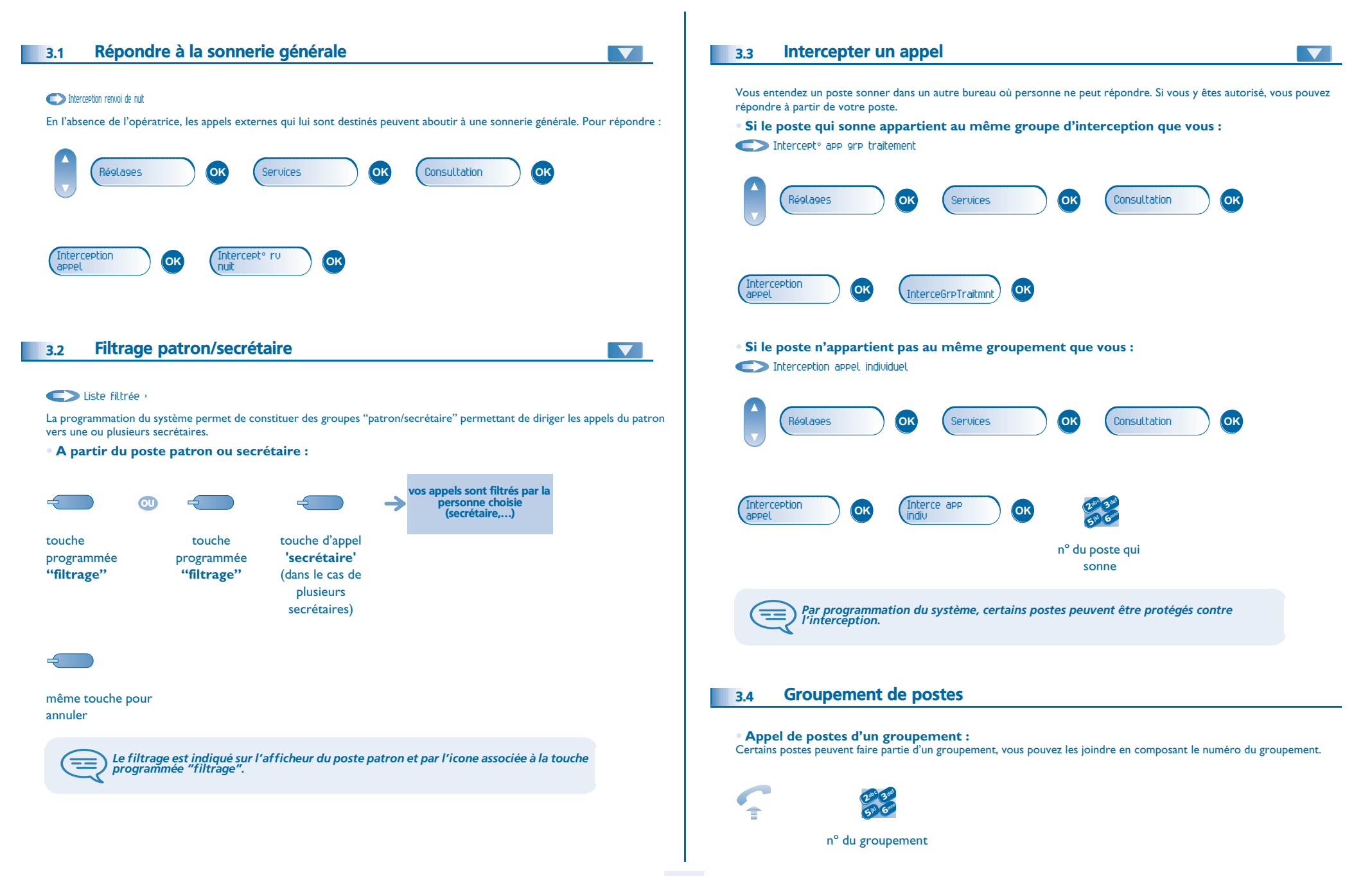

# <span id="page-13-3"></span><span id="page-13-2"></span><span id="page-13-1"></span>*L'Esprit d'Entreprise*

<span id="page-13-0"></span>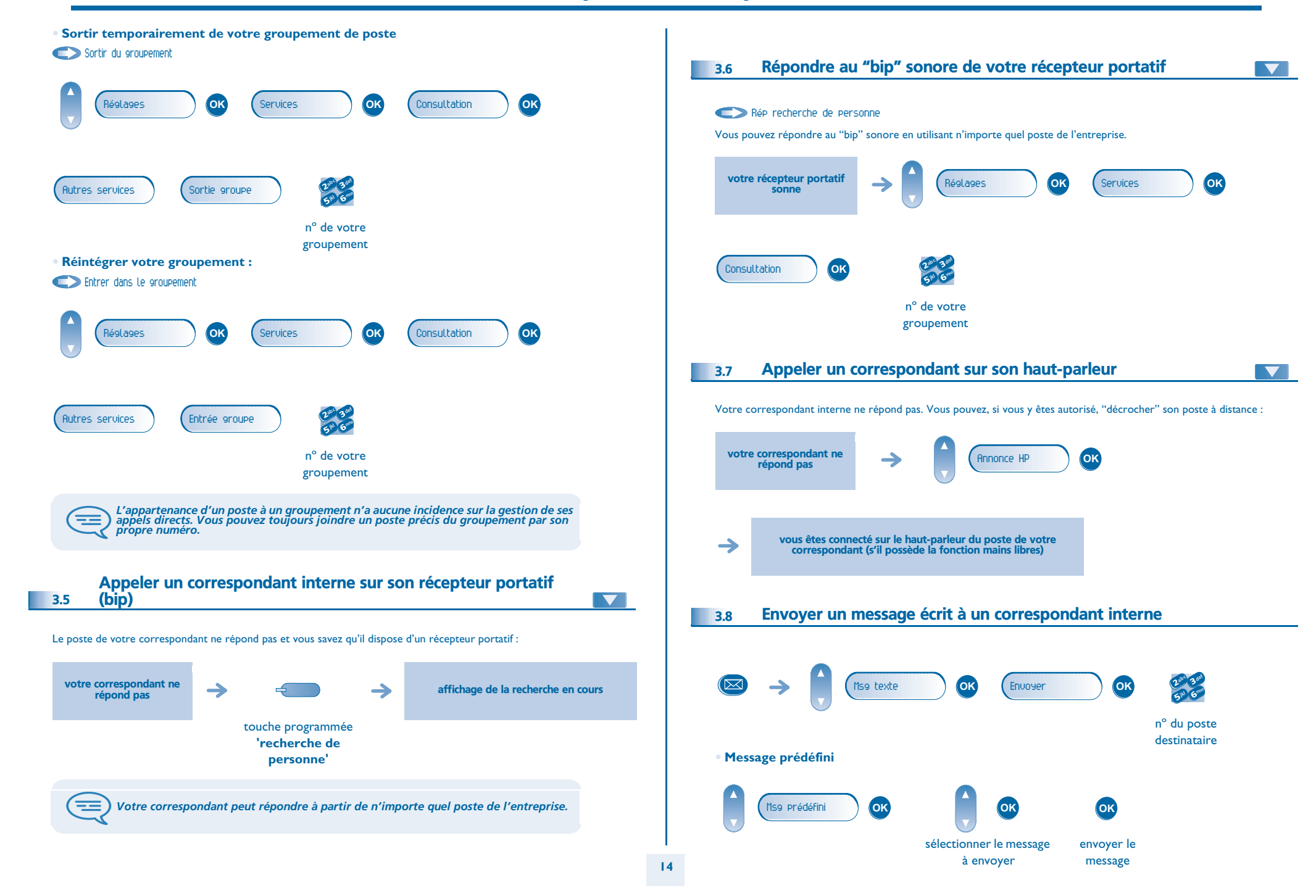

# <span id="page-14-1"></span>*L'Esprit d'Entreprise*

<span id="page-14-0"></span>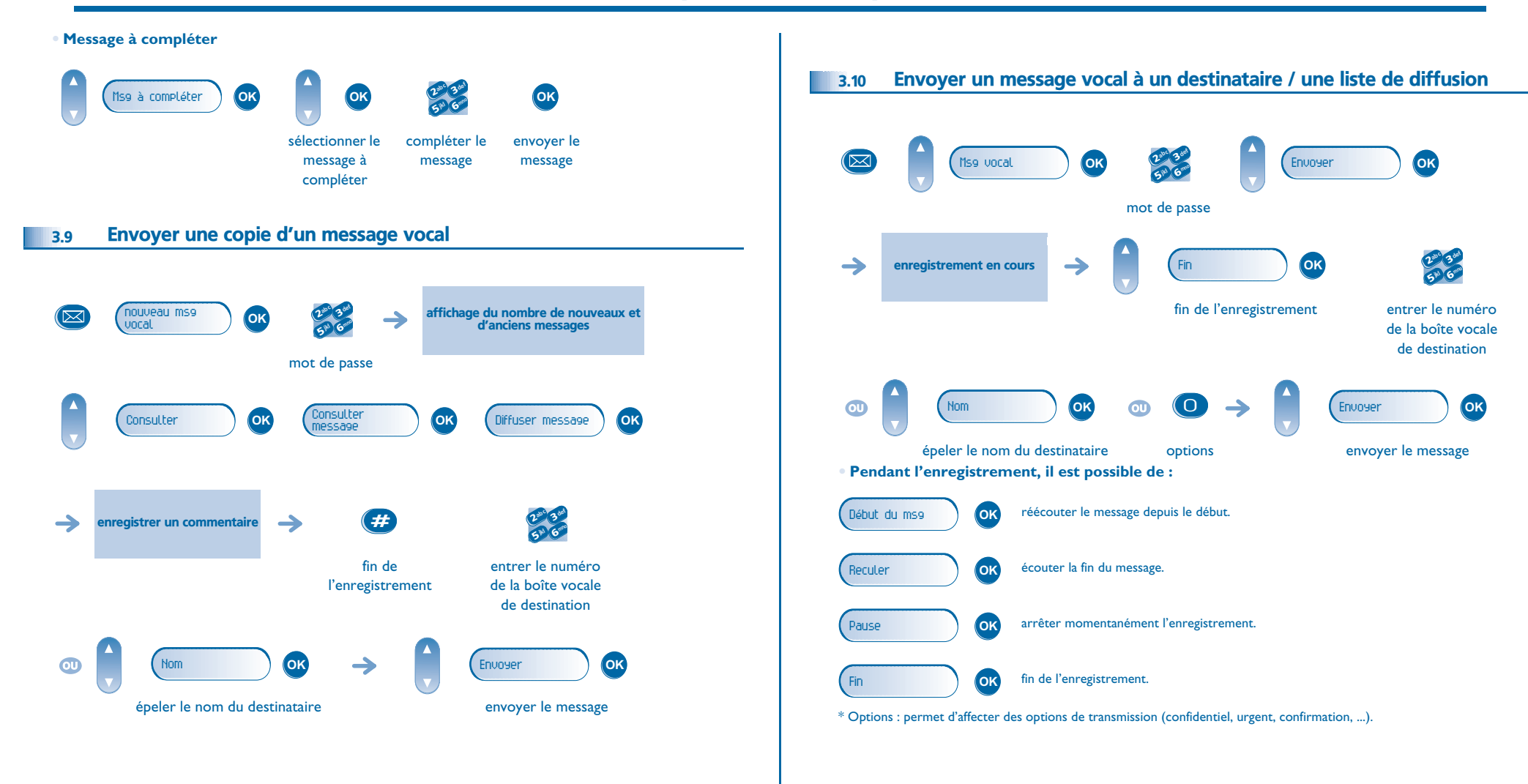

<span id="page-15-4"></span>4

<span id="page-15-3"></span><span id="page-15-2"></span><span id="page-15-1"></span><span id="page-15-0"></span>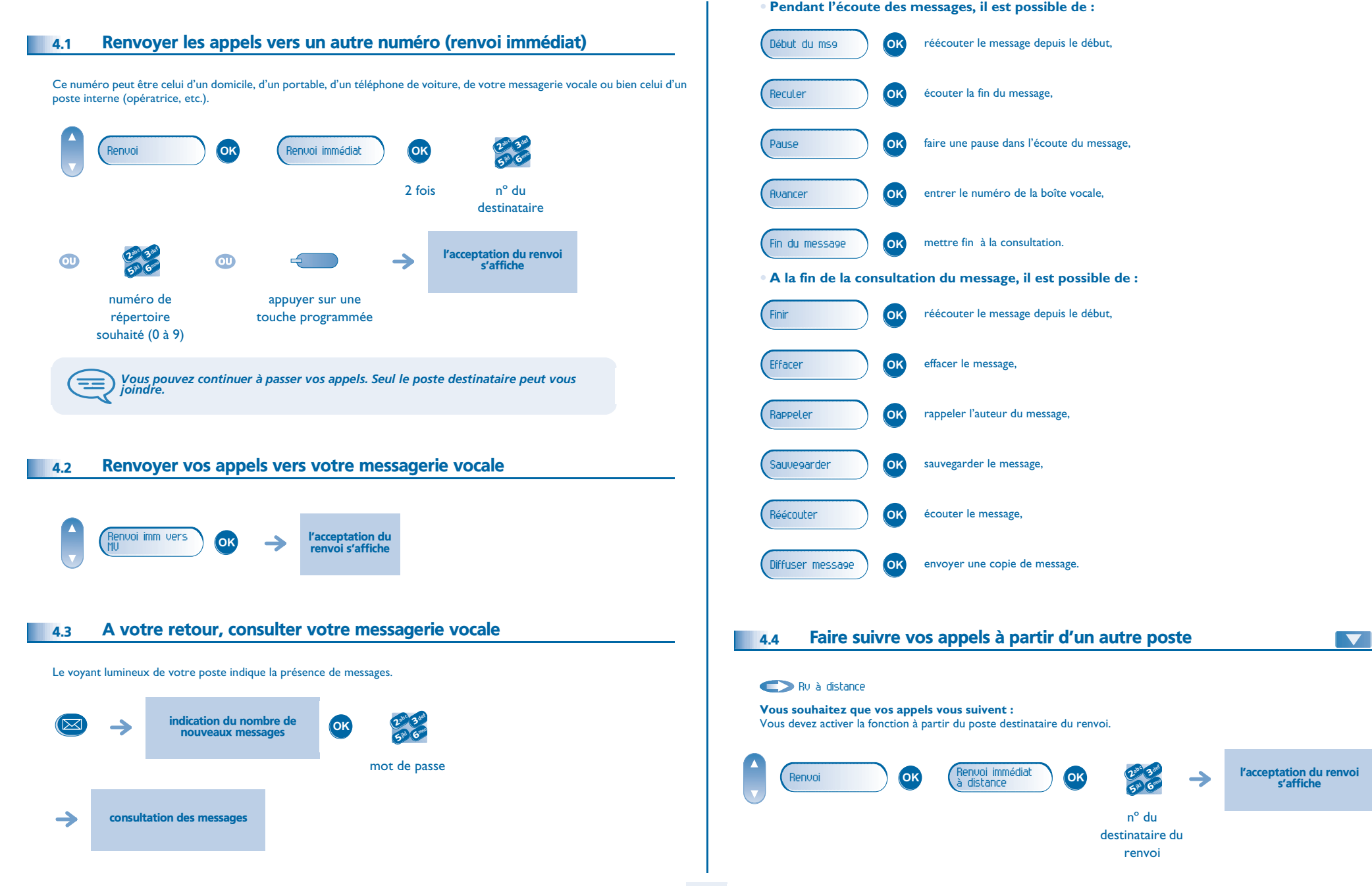

#### <span id="page-16-4"></span><span id="page-16-3"></span>*Rester en contact*

<span id="page-16-2"></span><span id="page-16-1"></span><span id="page-16-0"></span>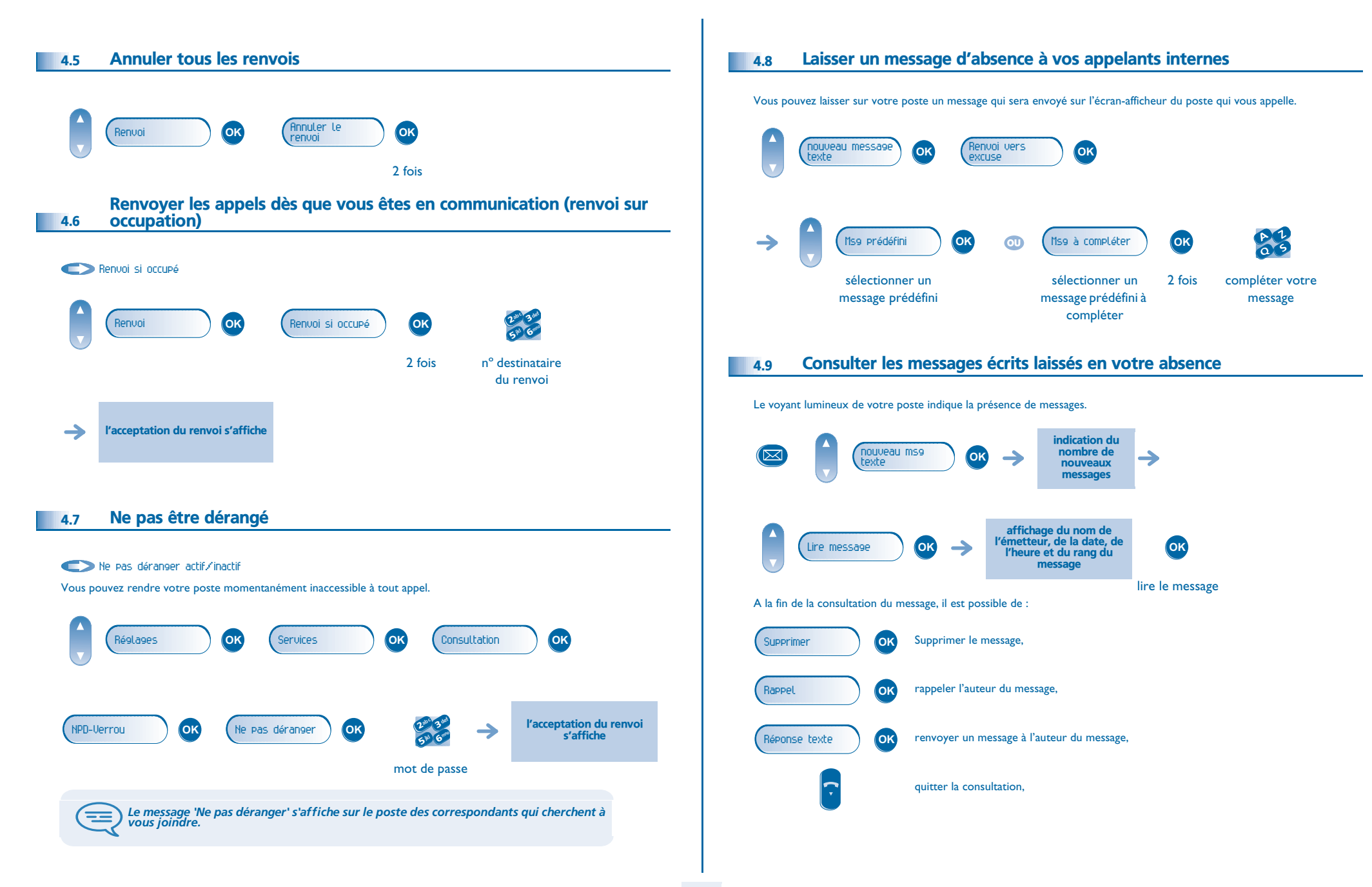

#### *Gérer vos coûts*

<span id="page-17-1"></span><span id="page-17-0"></span>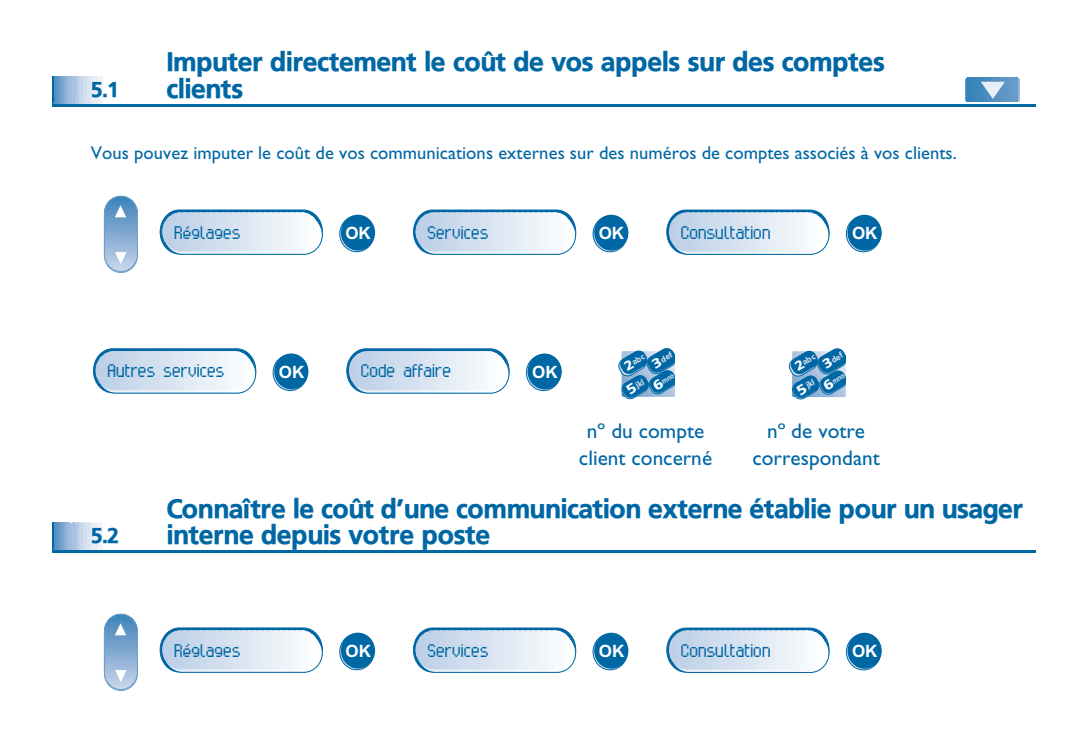

<span id="page-17-2"></span>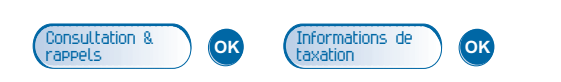

5

<span id="page-18-0"></span>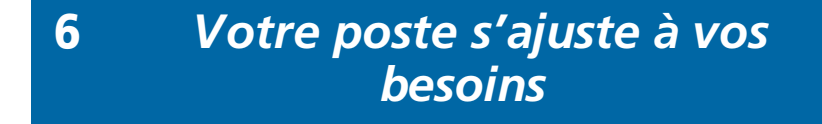

<span id="page-18-1"></span>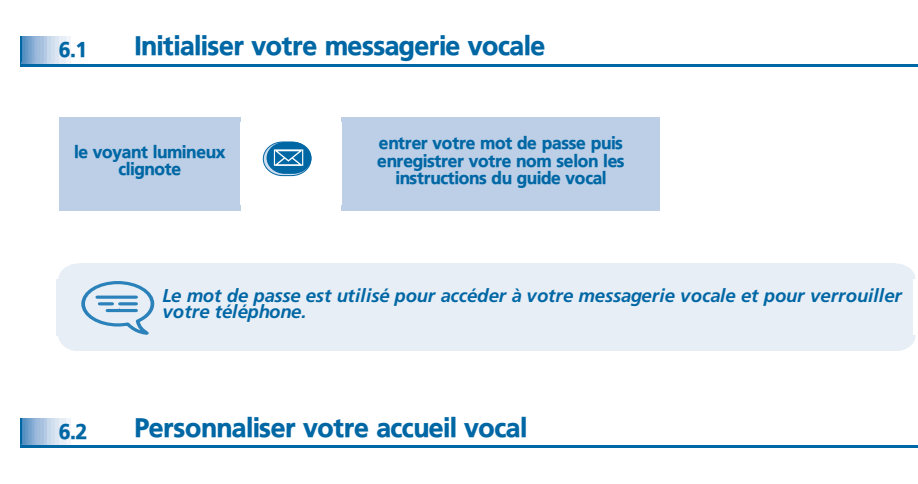

<span id="page-18-2"></span>Vous pouvez remplacer l'annonce d'accueil par défaut par une annonce personnelle

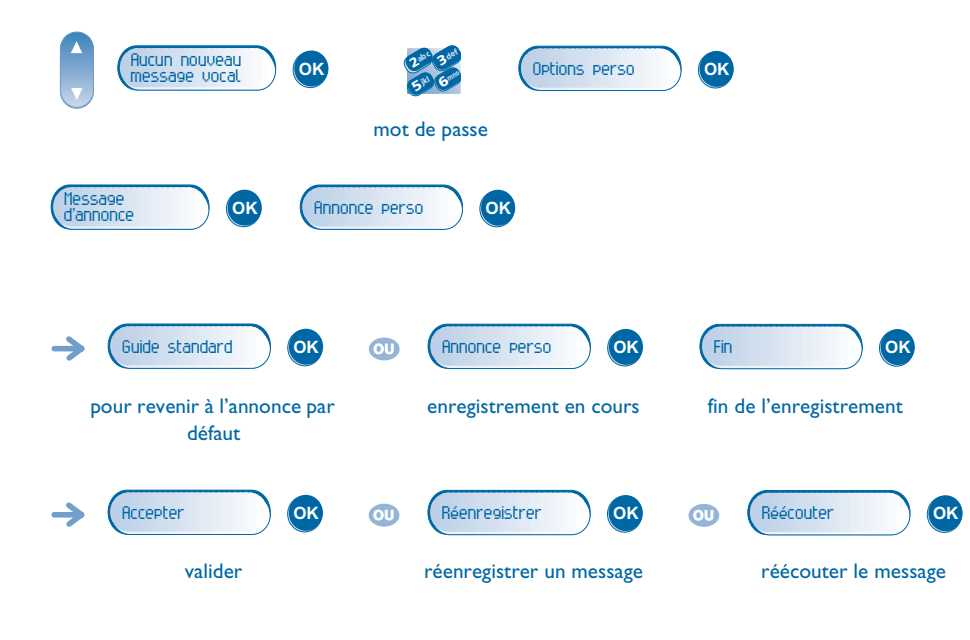

<span id="page-18-4"></span><span id="page-18-3"></span>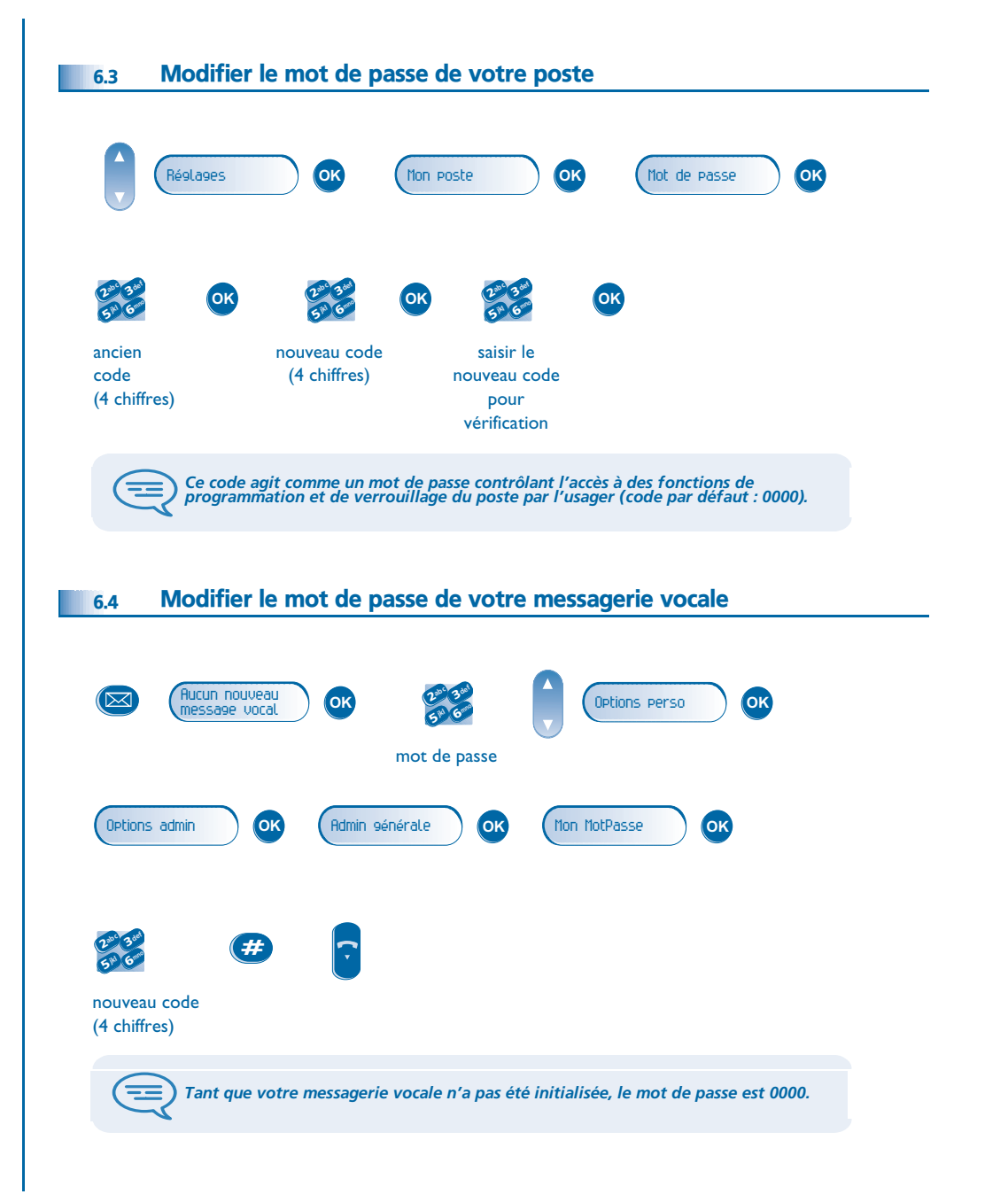

# <span id="page-19-1"></span>*Votre poste s'ajuste à vos besoins*

<span id="page-19-0"></span>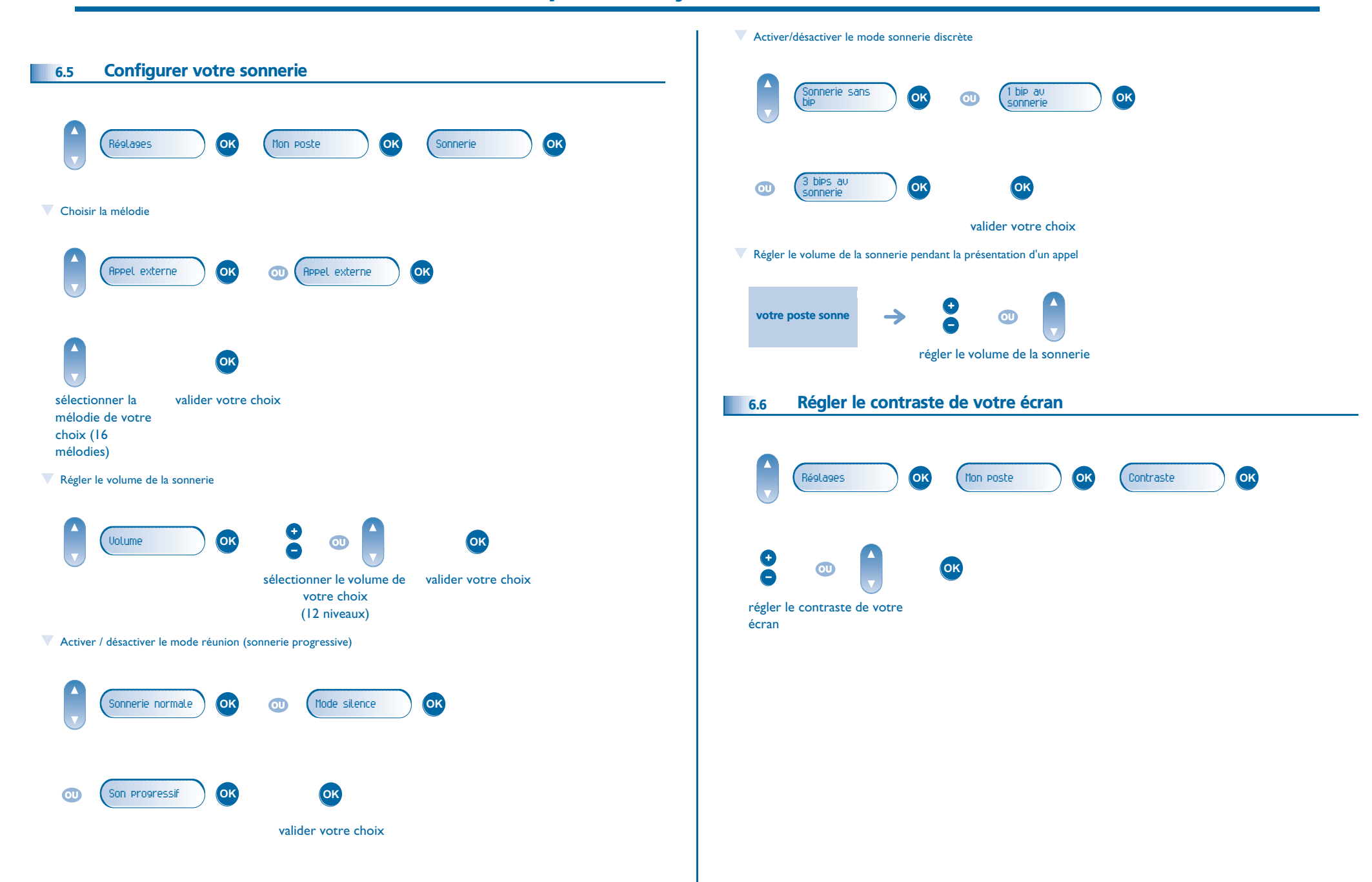

# <span id="page-20-3"></span><span id="page-20-2"></span>*Votre poste s'ajuste à vos besoins*

<span id="page-20-1"></span><span id="page-20-0"></span>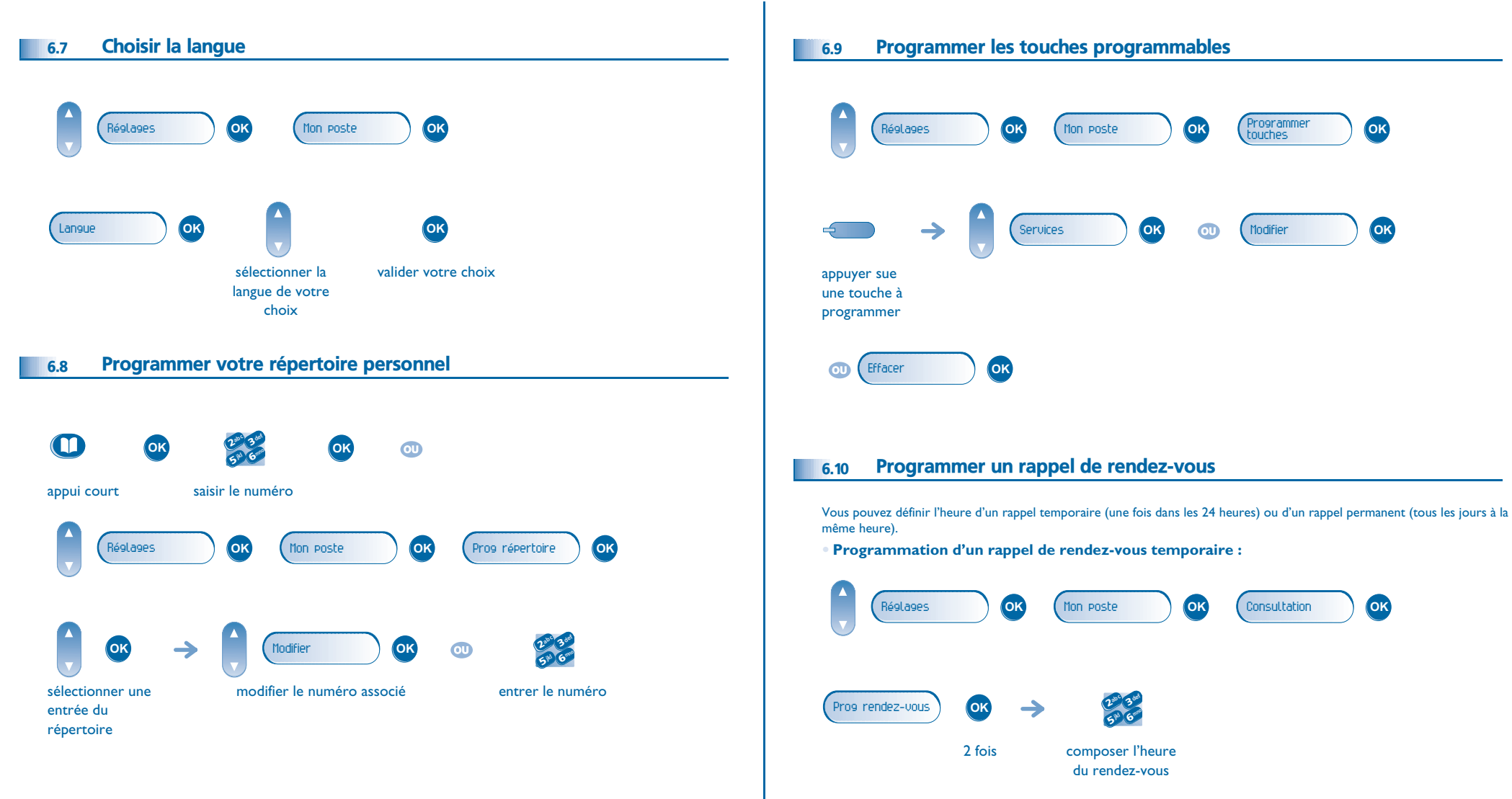

# *Votre poste s'ajuste à vos besoins*

<span id="page-21-1"></span><span id="page-21-0"></span>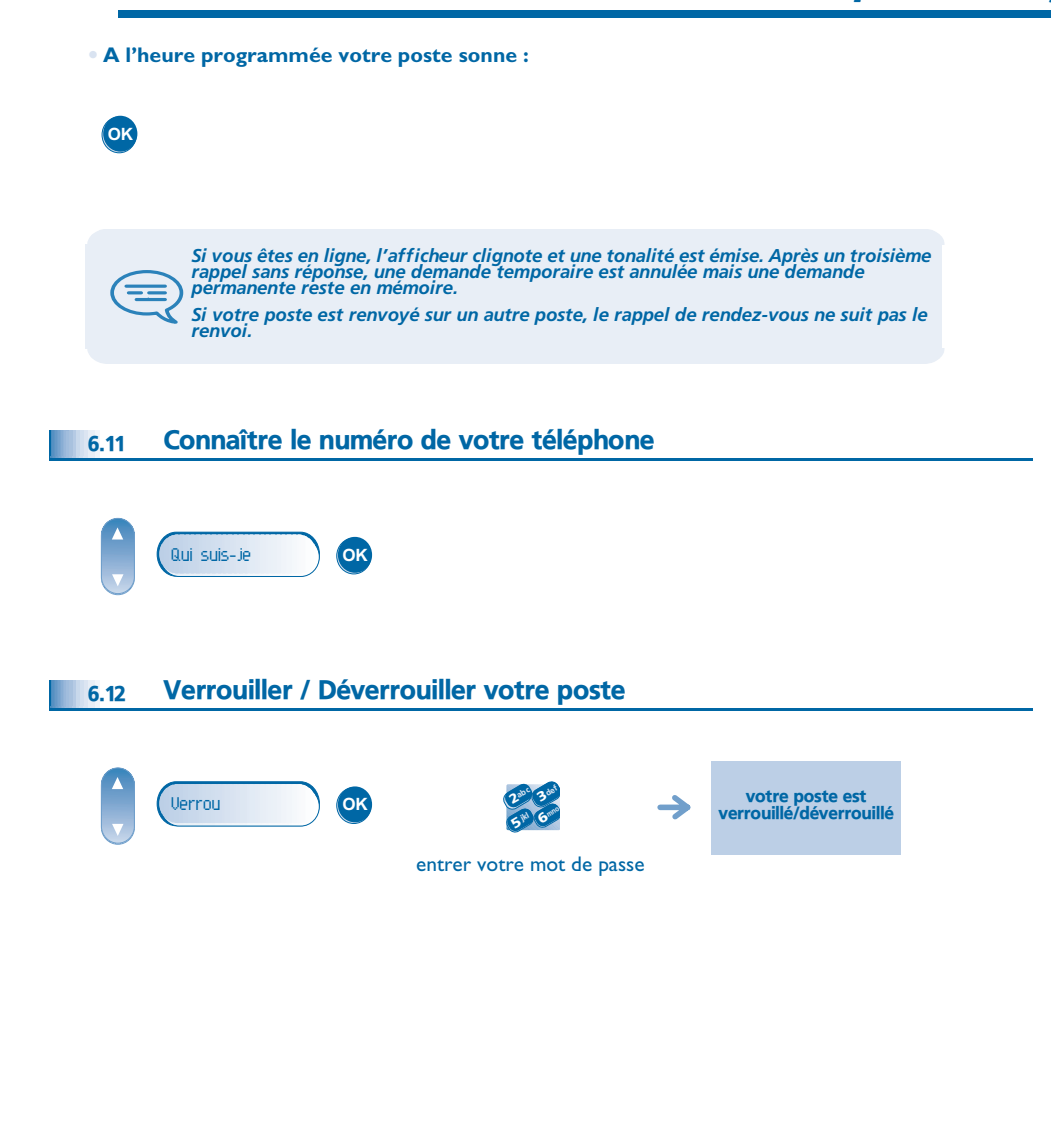

#### *Garantie et clauses*

<span id="page-22-0"></span>Indépendamment de la garantie légale dont il bénéficie, cet appareil est garanti un an, pièces et main-d'œuvre, à compter de la date figurant sur votre facture.

La présentation de la facture sera exigée lorsque la garantie sera invoquée. Toutefois, cette garantie ne s'applique pas : en cas d'utilisation non conforme aux instructions figurant dans ce manuel utilisateur, de défauts ou détériorations provoqués par l'usure naturelle, de détériorations provenant d'une cause extérieure à l'appareil (ex : choc, chute, exposition à une source d'humidité, etc.), d'une installation non conforme ou de modifications ou de réparations réalisées par des personnes non agréées par le fabricant ou le revendeur.

Attention, ne mettez jamais votre poste téléphonique en contact avec l'eau. Toutefois, pour nettoyer votre poste, vous pouvez utiliser un chiffon doux légèrement humidifié. N'utilisez jamais de solvants (trichloréthylène, acétone, etc.) qui risquent d'endommager les surfaces plastiques de votre poste. Ne jamais vaporiser de produits nettoyants. L'écouteur du combiné peut attirer des objets métalliques pouvant être

dangereux pour l'oreille.

Les libellés ne sont pas contractuels et peuvent être soumis à des modifications Certaines fonctions de votre poste dépendent de la configuration du système et de l'activation d'une clé logicielle.

#### **Déclaration de conformité**

CE : nous, **Alcatel Business Systems**, déclarons que le produit Alcatel 4018/4019 est présumé conforme aux exigences essentielles de la Directive 1999/5/CE du Parlement Européen et du Conseil. Une copie de l'original de cette déclaration de conformité peut être obtenue par l'intermédiaire de votre installateur.

Alcatel Business Systems se réserve le droit, dans l'intérêt de sa clientèle, de modifier sans préavis les caractéristiques de ses produits. Copyright© Alcatel Business Systems 2005. Tous droits réservés.